#### МИНИСТЕРСТВО НАУКИ И ВЫСШЕГО ОБРАЗОВАНИЯ **РОССИЙСКОЙ ФЕДЕРАЦИИ**

Филиал федерального государственного бюджетного образовательного учреждения высшего образования «Воронежский государственный технический университет» в городе Борисоглебске

**УТВЕРЖДАЮ** Директор филиала /В.В. Григораш/ 31 августа 2021 г

#### РАБОЧАЯ ПРОГРАММА дисциплины

#### «Моделирование информационных систем в дизайне»

Направление подготовки 09.03.02 Информационные системы и

технологии

Профиль Информационные технологии в дизайне

Квалификация выпускника бакалавр

Нормативный период обучения 4 г 11 м

Форма обучения заочная

Год начала подготовки 2019

Автор программы

Заведующий кафедрой естественнонаучных дисциплин

А.П. Суворов

Руководитель ОПОП

Л.И. Матвеева

Е.А. Позднова

Борисоглебск 2021

## 1. ЦЕЛИ И ЗАДАЧИ ДИСЦИПЛИНЫ

#### $1.1.$ Цели дисциплины

Цели освоения дисциплины «Моделирование информационных систем в дизайне» заключаются в получении представления об основных принципах, методах и инструментальных средствах информационного дизайна, в том числе применительно к таким задачам как верстка печатной продукции, проектирование и разработка веб-узлов, прототипирование интерфейсов программных продуктов.

### Задачи освоения дисциплины

- Изучение принципов построения информационных моделей сложных систем, приемов формулирования на них задач и методов их решения.

- Формирование умений использовать на практике математический аппарат, принципы и методы компьютерного решения сложных научнотехнических задач получения, хранения и переработки информации.

- Формирование навыков использования технологии, позволяющей описать сложные системы и явления в природе и обществе при решении современных и перспективных задач.

## 2. МЕСТО ДИСЦИПЛИНЫ В СТРУКТУРЕ ОПОП

Дисциплина «Моделирование информационных систем в дизайне» относится к дисциплинам части, формируемой участниками образовательных отношений (дисциплина по выбору), блока Б.1 учебного плана.

### 3. ПЕРЕЧЕНЬ ПЛАНИРУЕМЫХ РЕЗУЛЬТАТОВ ОБУЧЕНИЯ ПО ДИСЦИПЛИНЕ

Процесс изучения дисциплины «Моделирование информационных систем в дизайне» направлен на формирование следующих компетенций:

ПК-1 - Способен осуществлять проектирование графического дизайна интерфейса на основе определения стиля и визуализации данных для различных прикладных областей;

ПК-2 - Способен осуществлять проектирование информационных ресурсов для различных прикладных областей.

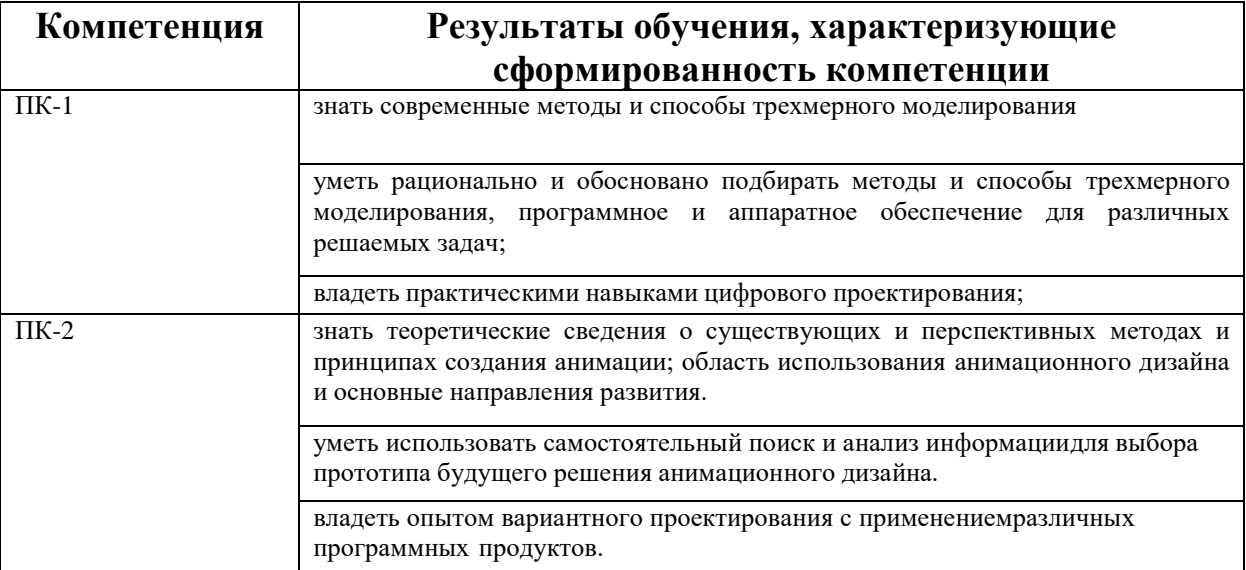

### **4. ОБЪЕМ ДИСЦИПЛИНЫ**

Общая трудоемкость дисциплины «Моделирование информационных систем в дизайне» составляет 3 зачетные единицы.

Распределение трудоемкости дисциплины по видам занятий

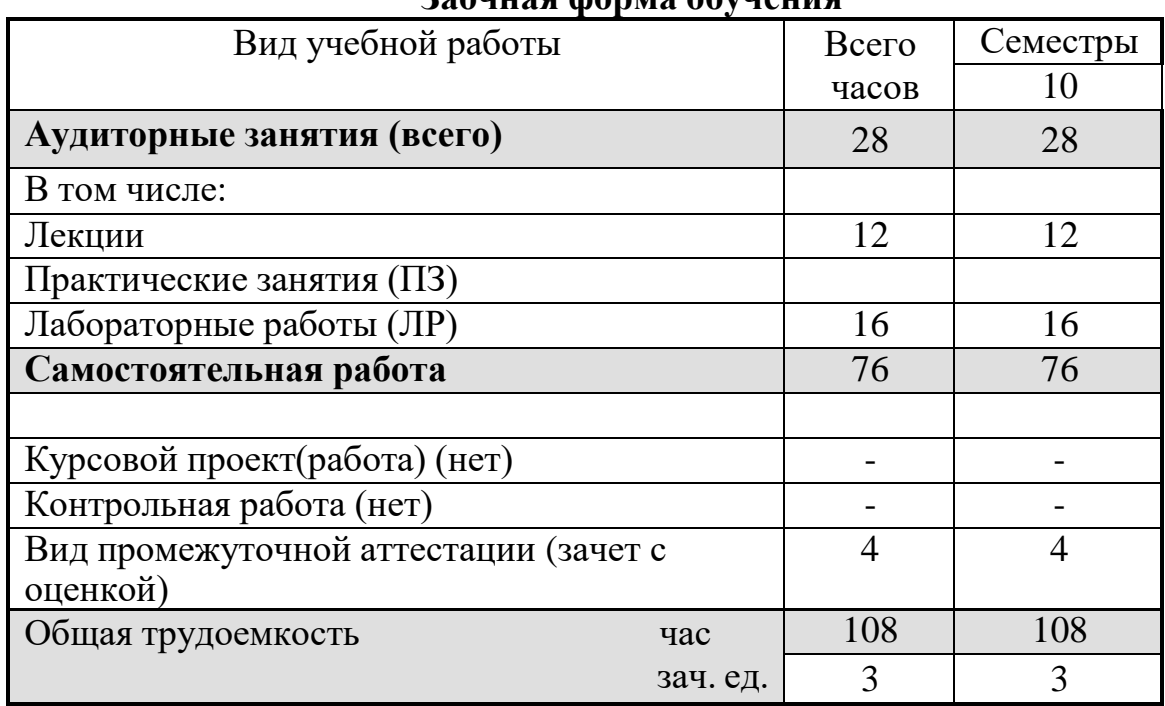

### **Заочная форма обучения**

### **5. СОДЕРЖАНИЕ ДИСЦИПЛИНЫ**

#### **5.1 Содержание разделов дисциплины и распределение трудоемкости по видам занятий**

#### **заочная форма обучения**

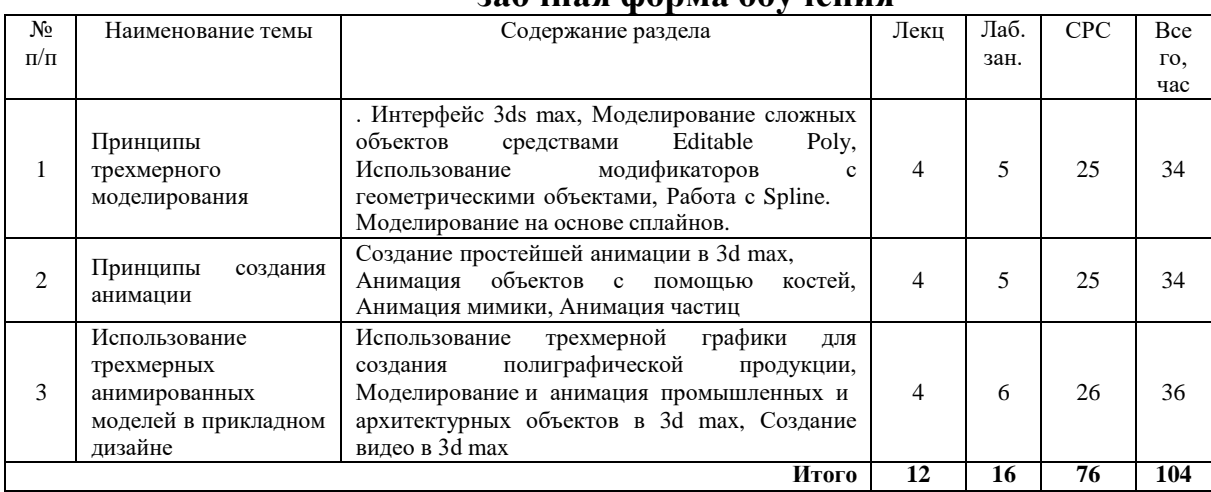

### **5.2 Перечень лабораторных работ**

Лабораторная работа №1 Работа с примитивами в 3ds max Лабораторная работа №2 Моделирование сложных форм Лабораторная работа №3 Использование 2d форм в трехмерные графики Лабораторная работа №4 Работа с модификаторами Лабораторная работа №5 Работа с материалами и текстурами в 3ds max Лабораторная работа №6 Освещение в 3ds max

### **6. ПРИМЕРНАЯ ТЕМАТИКА КУРСОВЫХ ПРОЕКТОВ (РАБОТ) И КОНТРОЛЬНЫХ РАБОТ**

Учебным планом по дисциплине «Моделирование информационных систем в дизайне» не предусмотрено выполнение курсовых проектов (работ) и контрольной работы (контрольных работ) в 10 семестре.

### **7. ОЦЕНОЧНЫЕ МАТЕРИАЛЫ ДЛЯ ПРОВЕДЕНИЯ ПРОМЕЖУТОЧНОЙ АТТЕСТАЦИИ ОБУЧАЮЩИХСЯ ПО ДИСЦИПЛИНЕ**

#### **7.1. Описание показателей и критериев оценивания компетенций на различных этапах их формирования, описание шкал оценивания**

#### **7.1.1 Этап текущего контроля**

**Компетенция Результаты обучения,**

Результаты текущего контроля знаний и межсессионной аттестации оцениваются по следующей системе:

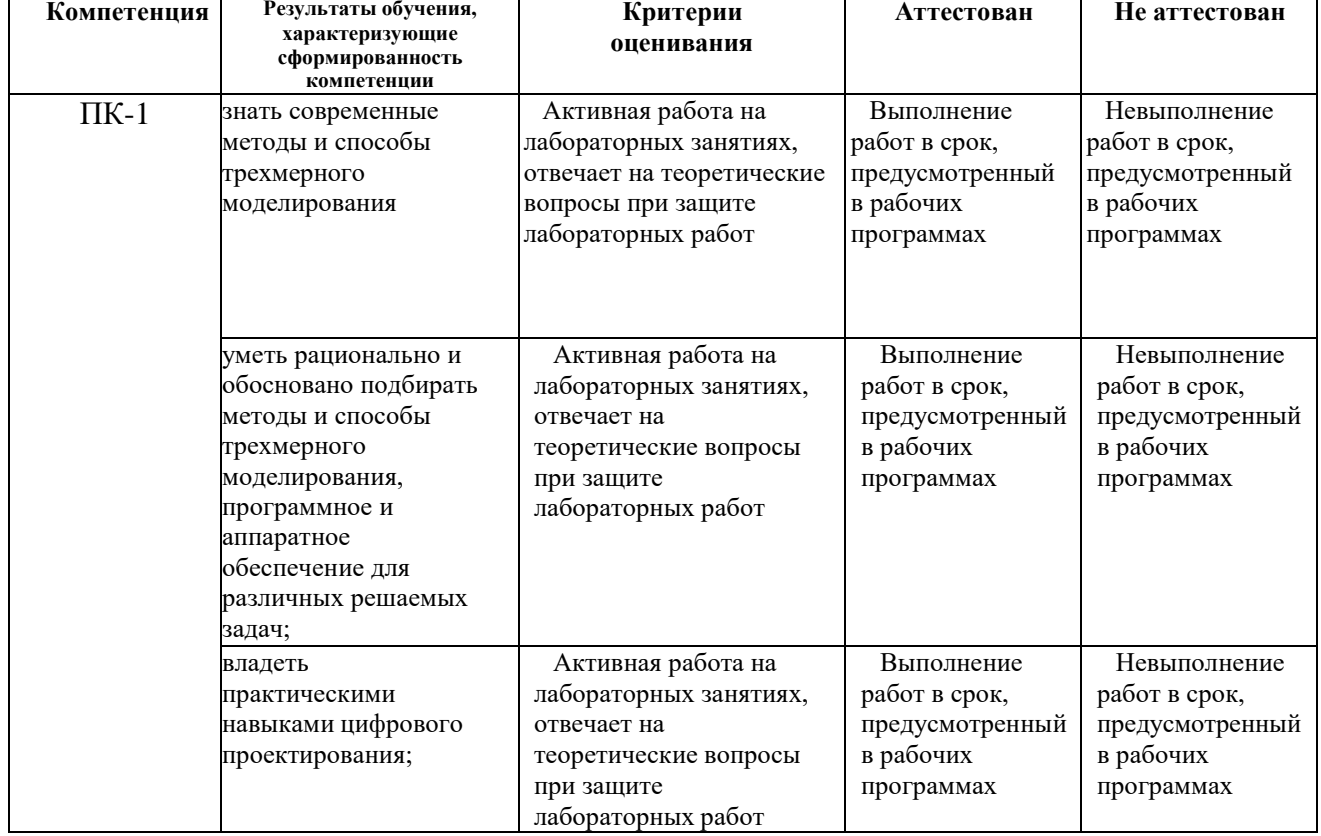

#### «аттестован»; «не аттестован».

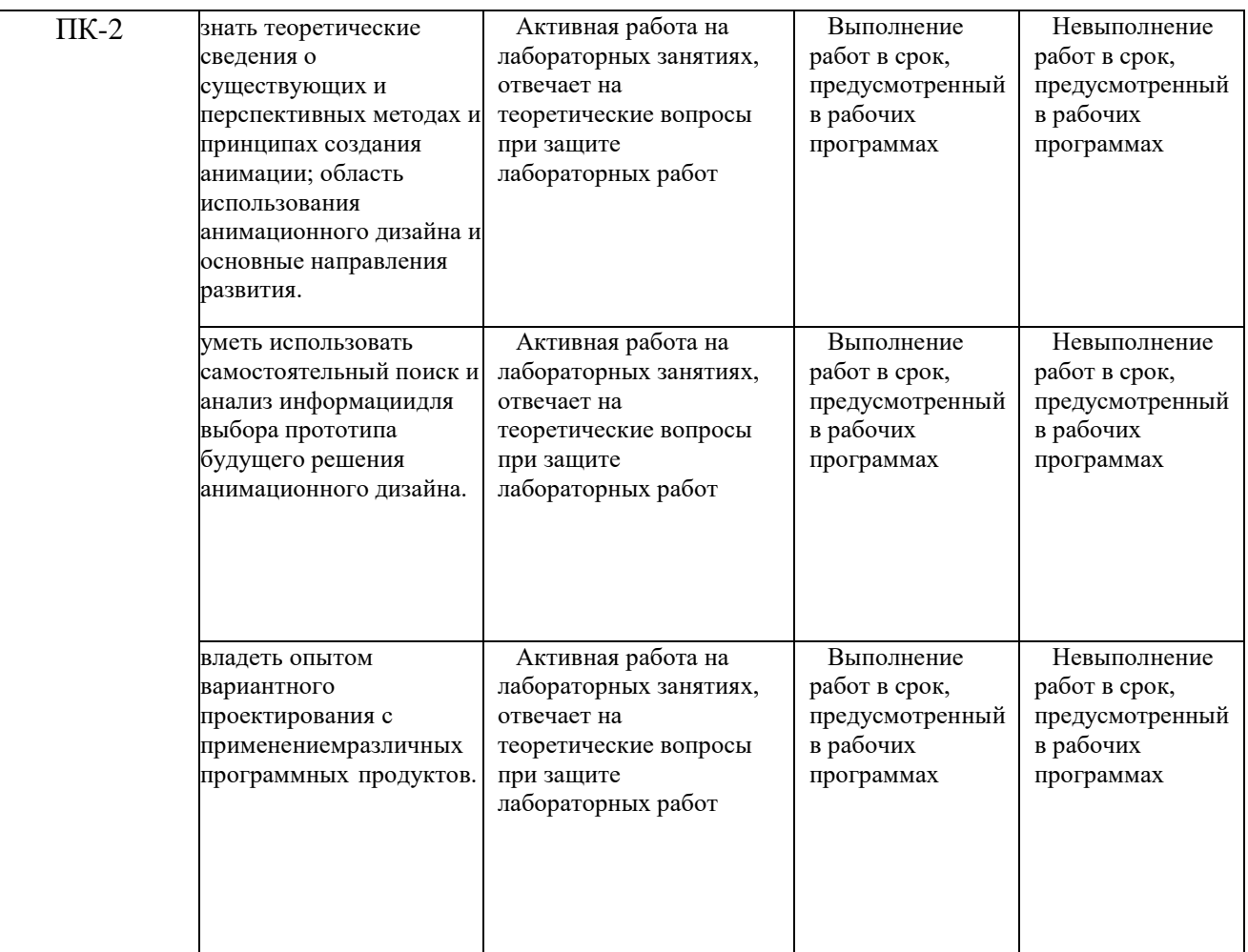

### **7.1.2 Этап промежуточного контроля знаний**

Результаты промежуточного контроля знаний оцениваются в 10 семестре для заочной формы обучения по системе:

«отлично»;

«хорошо»;

«удовлетворительно»;

«неудовлетворительно»

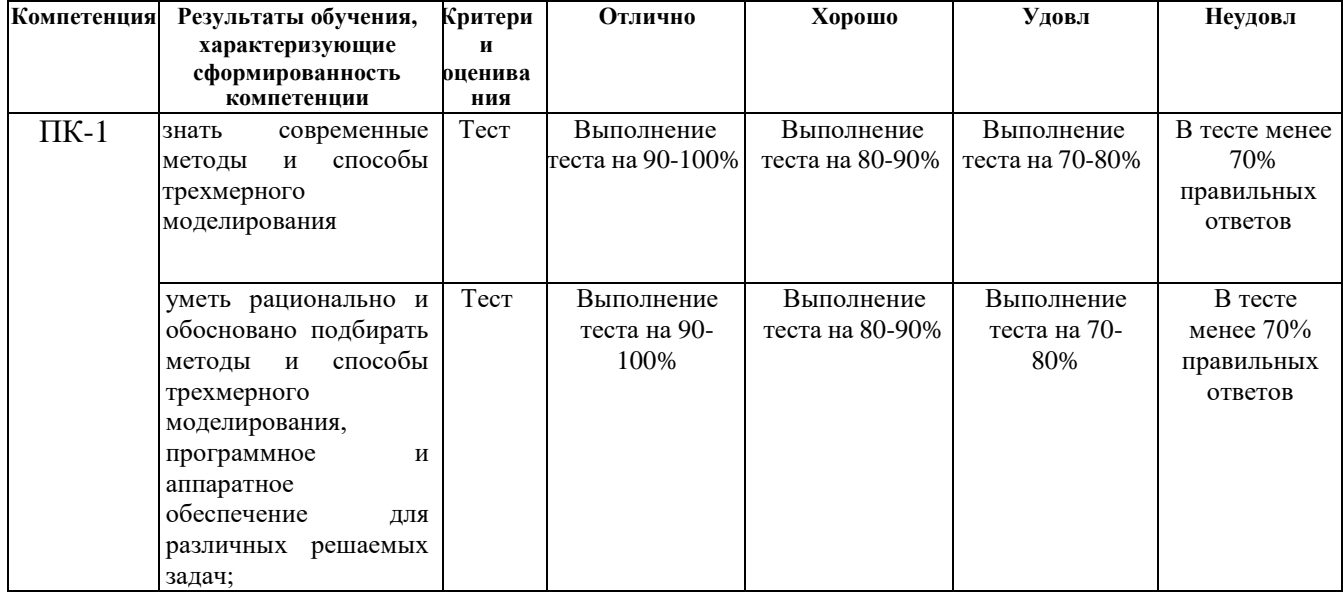

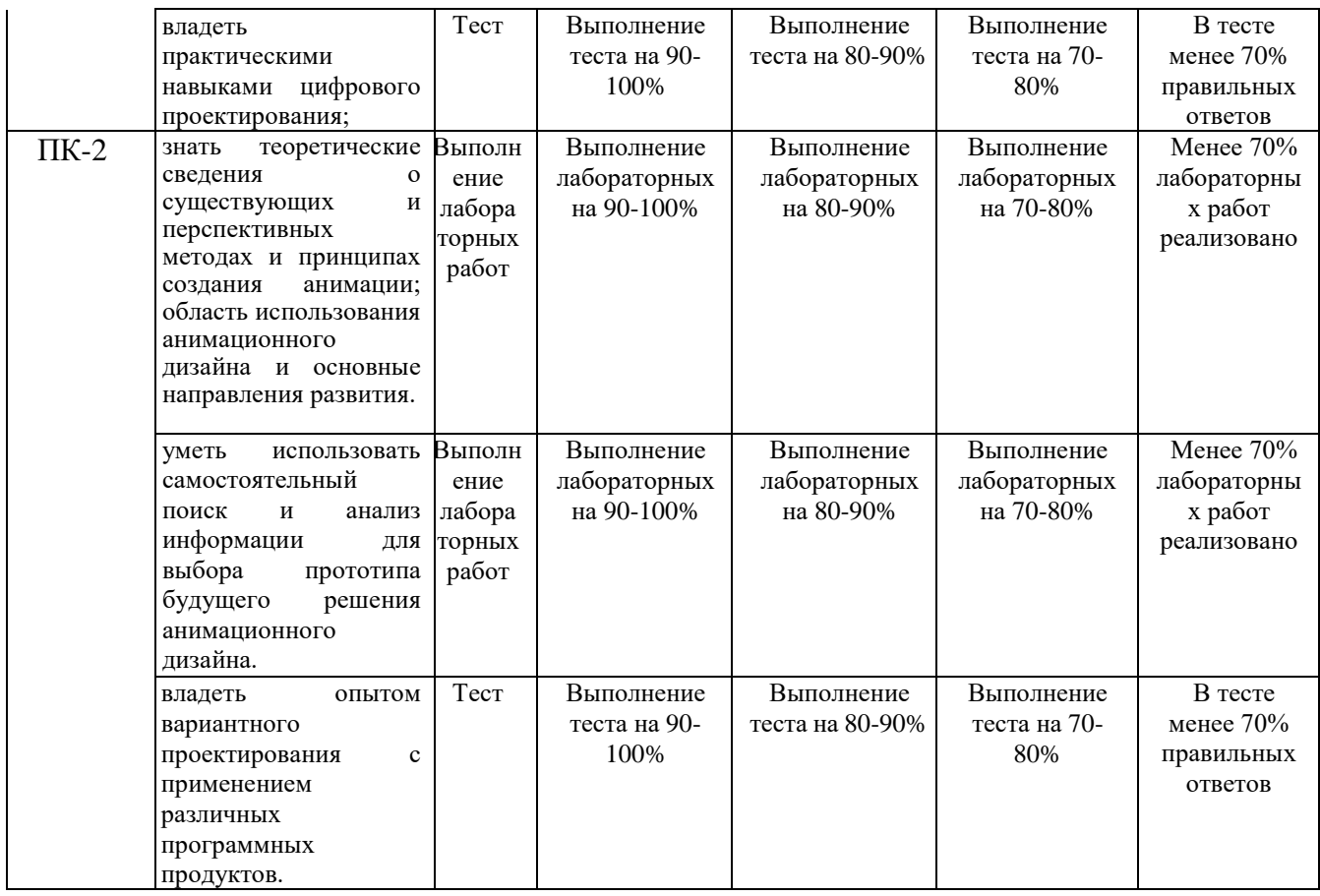

**7.2 Примерный перечень оценочных средств (типовые контрольные задания или иные материалы, необходимые для оценки знаний, умений, навыков и (или) опыта деятельности)**

### **7.2.1 Примерный перечень заданий для подготовки к тестированию**

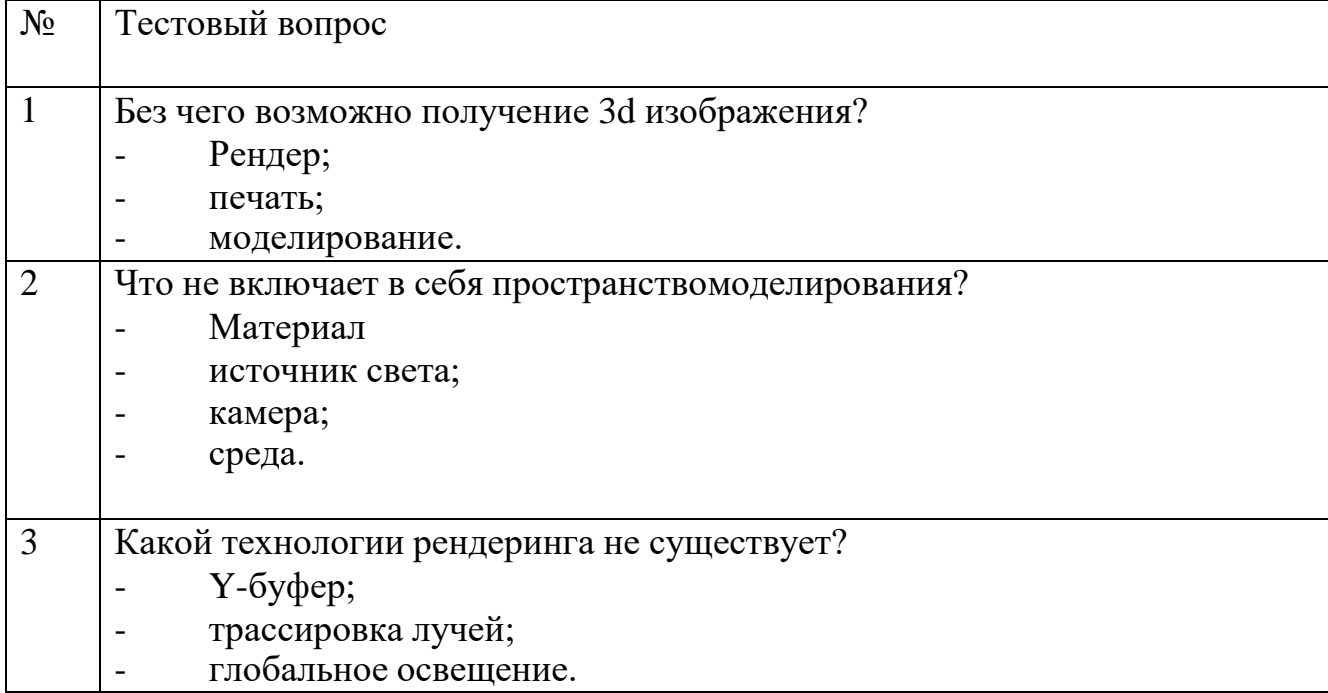

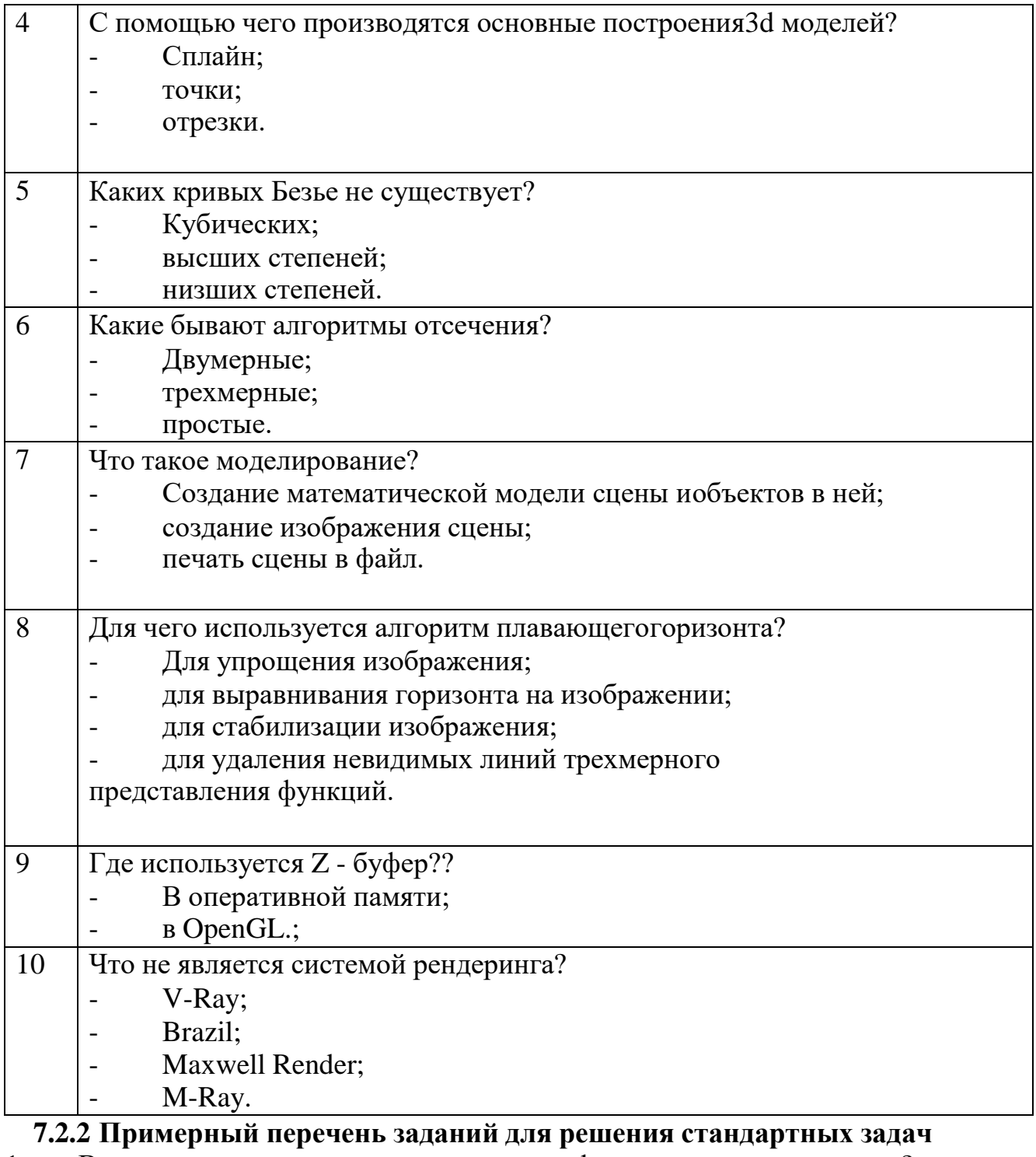

- 1. В каком пункте меню можно настроить формат единиц измерения?
- 2. Что позволяет сделать данная команда  $\boxed{\boxed{\phantom{a}}$   $\boxed{\phantom{a}}$   $\phantom{a}$   $\phantom{a}$  ?
- 3. С помощью какой команды можно начертить дугу?
- 4. Какие команды включает **вкладка Geometry** <sup>0</sup>?

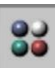

- 
- 
- 5. Для чего предназначена эта пиктограмма?

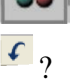

- 6. Для чего предназначена эта <sup>1</sup>? пиктограмма
- 7. Какими клавишами можно подтвердить команду в 3ds Max?
- 8. Какой формат файла соответствует рисунку или чертежу 3ds Max?
- 9. Какая команда позволяет замкнуть набор отрезков?
- 10. Какой пункт меню содержит команды редактирования элементов чертежа?

### **7.2.3 Примерный перечень заданий для решения прикладных задач**

1. Сколько окон проекции может максимально отображать программа 3ds Max?

- 2. С помощью какого инструмента изменяется размер окон проекции
- 3. Какой инструмент позволяет выделить объект по имени?
- 4. Из какого пункта меню осуществляется работа с группами объектов?
- 5. Клоны какого типа не изменяют своего вида при изменении оригинала?
- 6. Какое число форм минимально для создания объектов методом лофтинга?
- 7. Какой инструмент используется для указания пути при лофтинге?
- 8. Какой сплайн не является двумерным объектом?
- 9. Из какой закладки панели команд осуществляется создание объектов?
- 10. C помощью какого модификатора выполняется создание тел вращения?

### **7.2.4. Примерный перечень вопросов для подготовки к зачету**

- 1 Интерфейс программы 3ds max
- 2 Основные виды отображения в 3ds max<br>3 Основы моделирования в Editable Poly
- 3 Основы моделирования в Editable Poly
- 4 Модификаторы деформации
- 5 Модификаторы дублирующие команды Editable Poly
- 6 Вспомогательные модификаторы
- 7 Сплайны и работа с ними
- 8 Создание объектов на основе сплайнов
- 9 Модификаторы применимые к сплайнам
- 10 Объекты компоновки
- 11 Работа со слоями в 3ds max
- 12 Стандартные материалы в 3ds max
- 13 Настройка стандартного материала
- 14 Стандартные карты текстур
- 15 Наложение текстур с помощью UVW Map
- 16 Стандартное освещение в 3ds max
- 17 Photometric lights
- 18 Настройка камер в 3ds max
- 19 Параметры визуализации

### **7.2.5. Примерный перечень вопросов для подготовки к экзамену**

Не предусмотрено учебным планом

### **7.2.6. Методика выставления оценки при проведении промежуточной аттестации**

Зачет с оценкой проводится по тест-билетам, каждый из которых содержит 10 вопросов и задачу. Каждый правильный ответ на вопрос в тесте оценивается 1 баллом, задача оценивается в 10 баллов (5 баллов верное решение и 5 баллов за верный ответ). Максимальное количество набранных баллов – 20.

1. Оценка «Неудовлетворительно» ставится в случае, если студент набрал менее 6 баллов.

2. Оценка «Удовлетворительно» ставится в случае, если студент набрал от

6 до 10 баллов

3. Оценка «Хорошо» ставится в случае, если студент набрал от 11 до 15 баллов.

4. Оценка «Отлично» ставится, если студент набрал от 16 до 20 баллов.

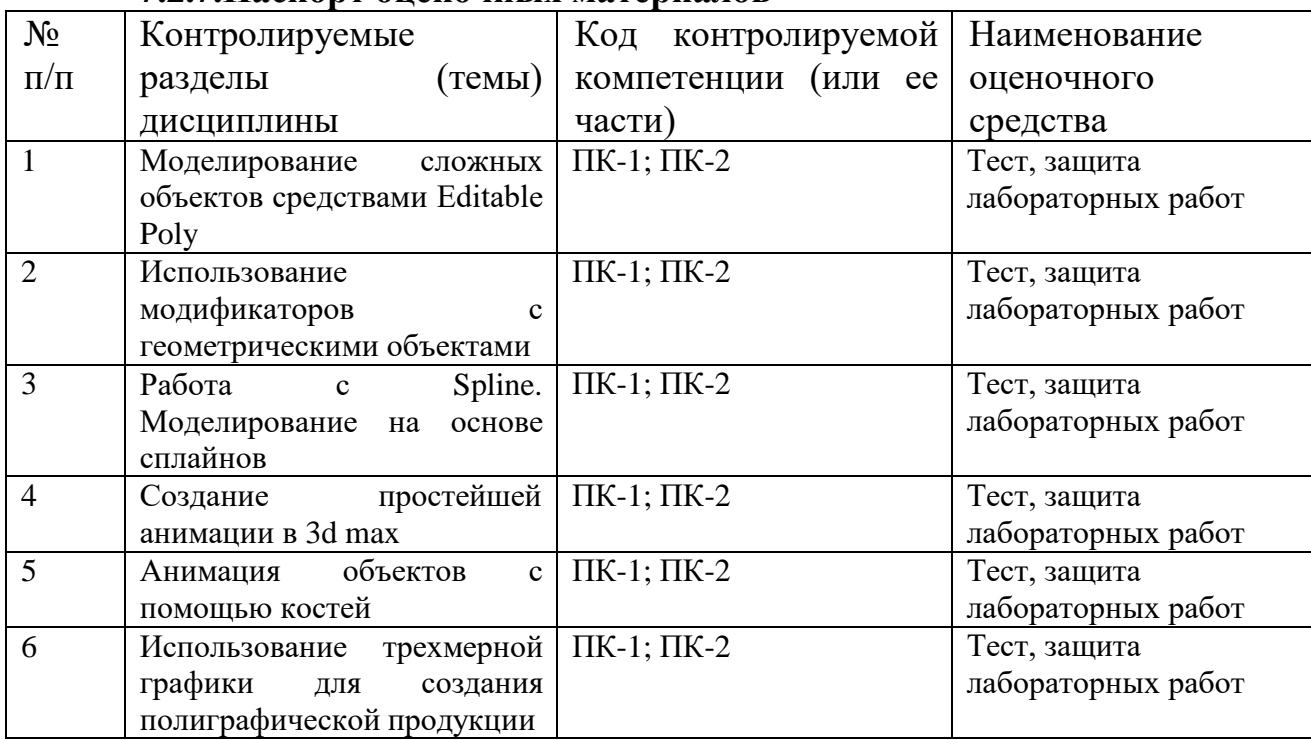

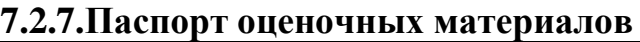

#### **7.3. Методические материалы, определяющие процедуры оценивания знаний, умений, навыков и (или) опыта деятельности**

Тестирование осуществляется либо при помощи компьютерной системы тестирования, либо с использованием выданных тест-заданий на бумажном носителе. Время тестирования 30 мин. Затем осуществляется проверка теста экзаменатором и выставляется оценка согласно методике выставления оценки при проведении промежуточной аттестации.

Решение стандартных задач осуществляется, либо при помощи компьютерной системы тестирования, либо с использованием выданных задач на бумажном носителе. Время решения задач 30 мин. Затем осуществляется проверка решения задач экзаменатором и выставляется оценка, согласно методике выставления оценки при проведении промежуточной аттестации.

Решение прикладных задач осуществляется, либо при помощи компьютерной системы тестирования, либо с использованием выданных задач на бумажном носителе. Время решения задач 30 мин. Затем осуществляется проверка решения задач экзаменатором и выставляется оценка, согласно методике выставления оценки при проведении промежуточной аттестации.

### **8 УЧЕБНО-МЕТОДИЧЕСКОЕ И ИНФОРМАЦИОННОЕ ОБЕСПЕЧЕНИЕ ДИСЦИПЛИНЫ**

**8.1 Перечень учебной литературы, необходимой для освоения дисциплины**

1. Аббасов И.Б. Основы трехмерного моделирования в 3ds Max 2018 [Электронный ресурс]: учебное пособие/ Аббасов И.Б.— Электрон. текстовые данные.— Саратов: Профобразование, 2019.— 186 c.— Режим доступа: [http://www.iprbookshop.ru/88001.html.—](http://www.iprbookshop.ru/88001.html) ЭБС «IPRbooks» 2. Соловьев М.М. 3DS Max 17 [Электронный ресурс]: самоучитель/ Соловьев М.М.— Электрон. текстовые данные.— Москва: СОЛОН-ПРЕСС, 2017.— 376 c.— Режим доступа: [http://www.iprbookshop.ru/90350.html.—](http://www.iprbookshop.ru/90350.html) ЭБС «IPRbooks»

**8.2 Перечень информационных технологий, используемых при осуществлении образовательного процесса по дисциплине (модулю), включая перечень лицензионного программного обеспечения, ресурсов информационно-телекоммуникационной сети «Интернет», современных профессиональных баз данных и информационных справочных систем**

Перечень ПО, включая перечень лицензионного программного обеспечения:

> Microsoft Office 64-bit; ОС Windows 7 Pro; Mozilla Firefox 81.0 (x64 ru); Google Chrome; PDFCreator; Acrobat Pro 2017 Multiple Platforms Russian AOO License TLP (1-4,999); 3dsMax 2019, 2020; Alias AutoStudio 2019, 2020; AutoCAD 2019, 2020; AutoCAD Mechanical 2019, 2020; Autodesk® Fusion 360; InventorCAM 2020; Inventor Professional 2019, 2020, 2021; A360 Ресурсы информационно-телекоммуникационной сети «Интернет»: [http://window.edu.ru](http://window.edu.ru/) <http://www.edu.ru/>

Образовательный портал ВГТУ

Современные профессиональные базы данных и информационно-справочные системы:

> <http://citforum.ru/> [www.render.ru](http://www.render.ru/) <https://3ddd.ru/>

### **9 МАТЕРИАЛЬНО-ТЕХНИЧЕСКАЯ БАЗА, НЕОБХОДИМАЯ ДЛЯ ОСУЩЕСТВЛЕНИЯ ОБРАЗОВАТЕЛЬНОГО ПРОЦЕССА**

Для проведения обучения по дисциплине используется компьютерный класс. Компьютерный класс оснащен персональными компьютерами с установленным ПО, подключенными к сети Интернет.

Помещение для самостоятельной работы. Читальный зал с возможностью подключения к сети "Интернет" и обеспечением доступа в электронную информационно-образовательную среду.

### **10 МЕТОДИЧЕСКИЕ УКАЗАНИЯ ДЛЯ ОБУЧАЮЩИХСЯ ПО ОСВОЕНИЮ ДИСЦИПЛИНЫ**

По дисциплине «Моделирование информационных систем в дизайне» читаются лекции, проводятся лабораторные работы.

На лекциях излагаются наиболее существенные и трудные вопросы, а также вопросы, не нашедшие отражения в учебной литературе.

Лабораторные занятия направлены на приобретение практических навыков проектирования, работы с графическими редакторами, ознакомления с правилами подготовки технической документации, подбора основного и вспомогательного инструментария для работы. Занятия проводятся путем решения конкретных задач в аудитории.

Большое значение по закреплению и совершенствованию знаний имеет самостоятельная работа студентов. Информацию о всех видах самостоятельной работы студенты получают на занятиях.

Контроль усвоения материала дисциплины производится проверкой отчетов по лабораторным работам, защитой выполненных работ. Освоение дисциплины оценивается на зачете с оценкой.

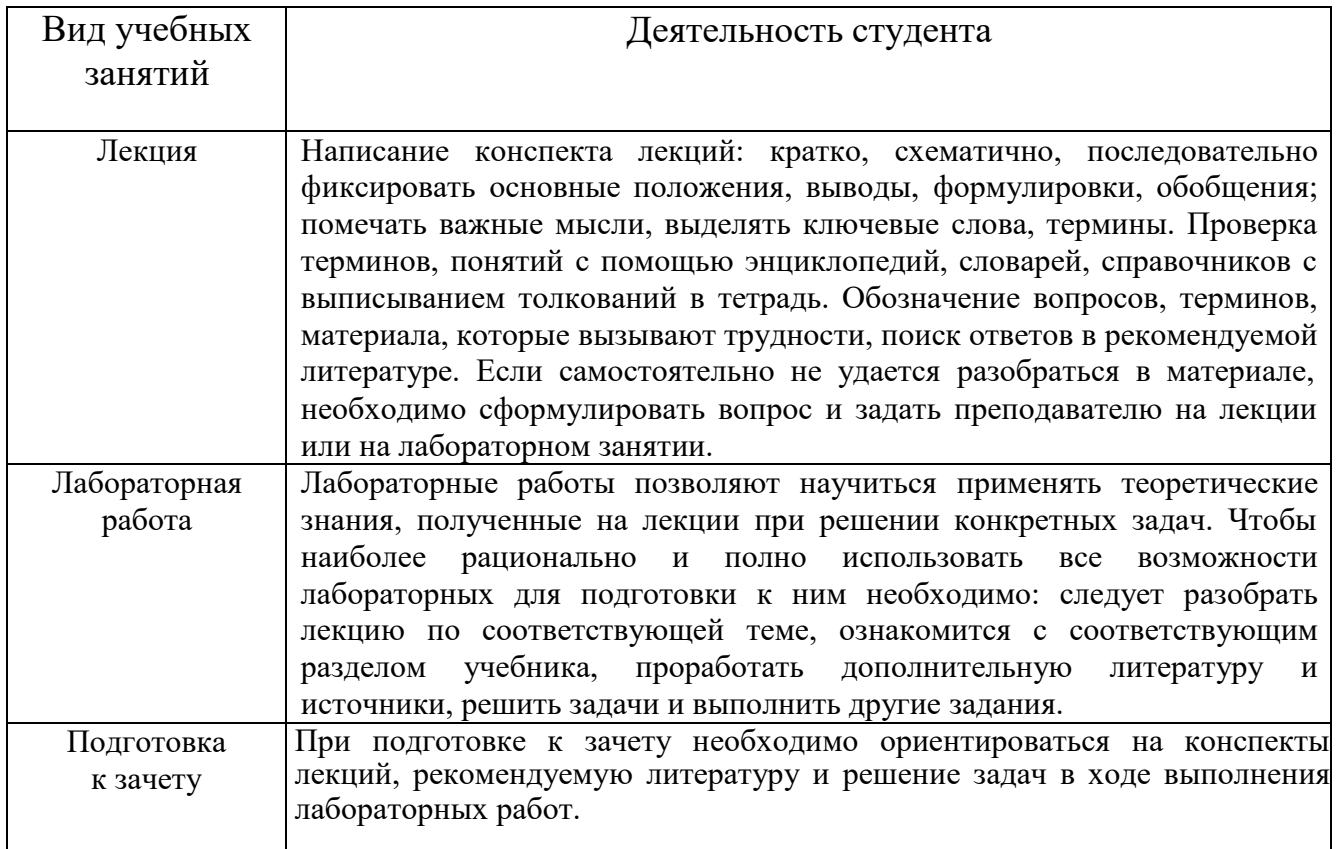

# ЛИСТ РЕГИСТРАЦИИ ИЗМЕНЕНИЙ

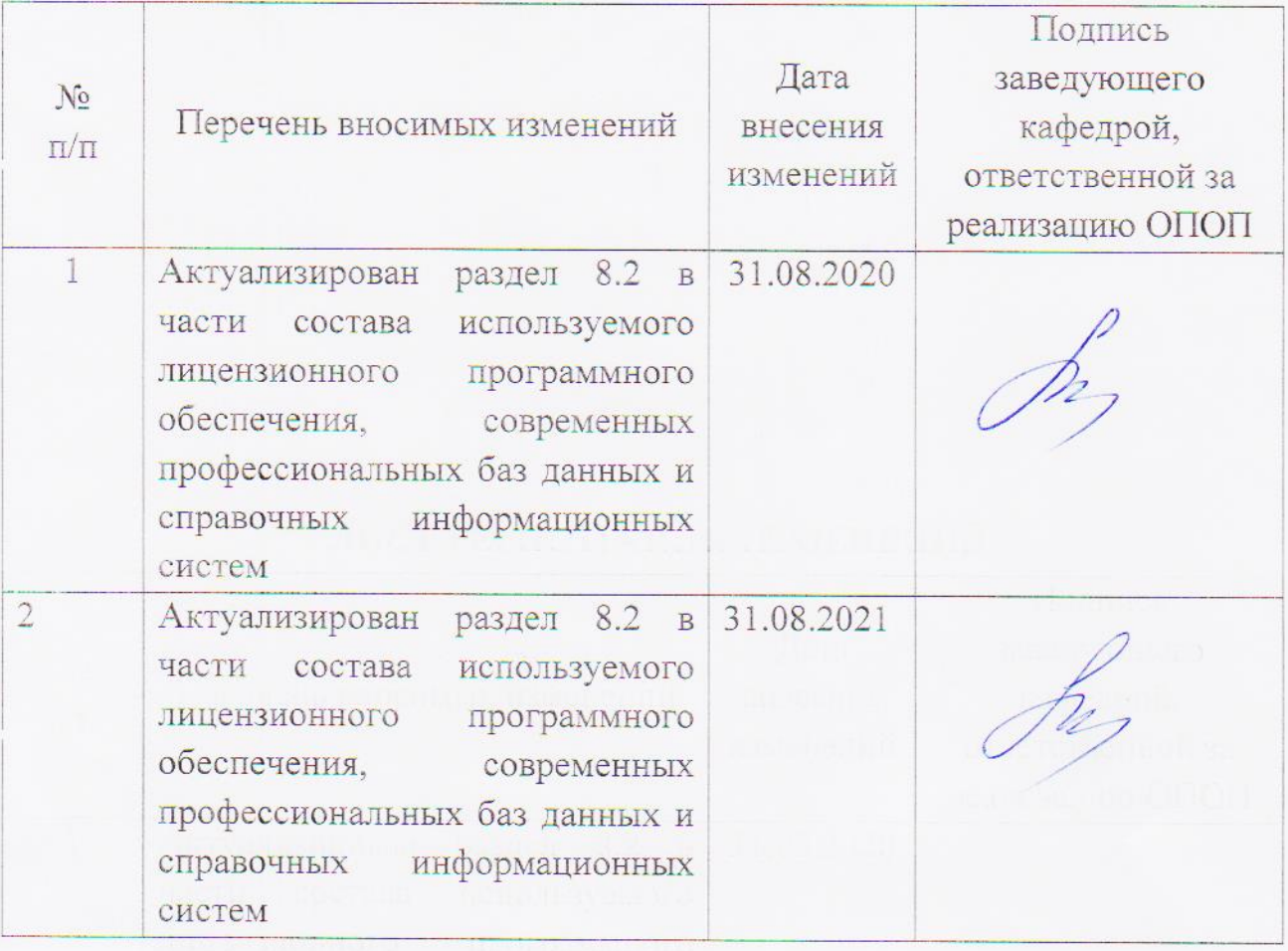